# ویژگیها:

## **مشاهدهوکنترل:**

#### قفل نمودن و یا سیاه نمودن صفحه :

• معلم می توانند از لمس صفحه تبلت و کلیدهای آنها جلوگیری نموده و آنها را قفل غایند .

#### کنترل کامل معلم :

• معلم می تواند تبلت های دانش آموزان را کنترل نماید حتی در زمانی که در حال استفاده از نرم افزارهای دیگر هستند .

#### مشاهده صفحه تبلت دانش آموزان :

• معلم می تواند کلیه عملیات دانش آموزان را کنترل غوده و مدیریت غاید .

#### کمک از راه دور :

• معلم می تواند از راه دور تبلت های دانش آموزان را کنترل غوده و دستورات و راهنماییهای لازم را به آنها بدهد .

## ارزیابی و تست در یک نگاه :

#### حالت بررسی :

• این سیستم حالت ساده ای از روش بررسی و آزمون را در اختیار معلم گذاشته که سؤالاتی را مطرح و جوابهای برگشتی دانش آموزان را جمع آوری غوده و یا با گزارش خوداری نتیجه را مشاهده غاید .

#### سؤال کوتاه :

• معلم می تواند سؤال کوتاهی مطرح  $\epsilon$ وده تا در آن موقعیت درسی ، پیشرفت دانش آموزان را مشاهده و بررسی نمایند . در این حالت جوابها توسط کامپیوتر معلم دریافت شده و او می تواند به بررسی پاسخ ها بپردازد .

## ارتباط و تعامل دوطرفه :

## یخـش مانیتور یک دانش آموز یا معلم برای همه :

• صفحه کامپیوتر معلم و یا تبلت یک دانش آموز می تواند بطور همزمان برای قامی دانش آموزان دیگر پخش شده و نمایش داده میشود . تقاضای سوال دانش آموزان :

• دانش آموزان میتوانند جهت کمک از معلم با یک کلیک ساده بر روی تبلت خود درخواست کمک مایند و علامت دست بالا برروی نرم افزار معلم مشاهده گردیده و معلم می تواند به آن دانش آموز پاسخ داده یا از راه دور کمک نماید .

## گفتگو از طریق چت :

• معلم و دانش آموزان می توانند از طریق چت نوشتاری در ارتبط بوده و سـؤالات کلاسی را مطرح و یا پاسخ دهند .

### اجرای صفحات اینترنتی بوسیله معلم :

• معلم می تواند از طریق کامپیوتر خود یک آدرس اینترنتی و یا صفحه آموزشـی را بروی تبلت دانش آموزان باز غاید . انتقال و دریافت فایل از طریق سیستم معلم :

• کلیه فایل های موجود بروی لپ تاپ معلم و تبلت دانش آموزان می توانند بروی یکدیگر انتقال یابند .

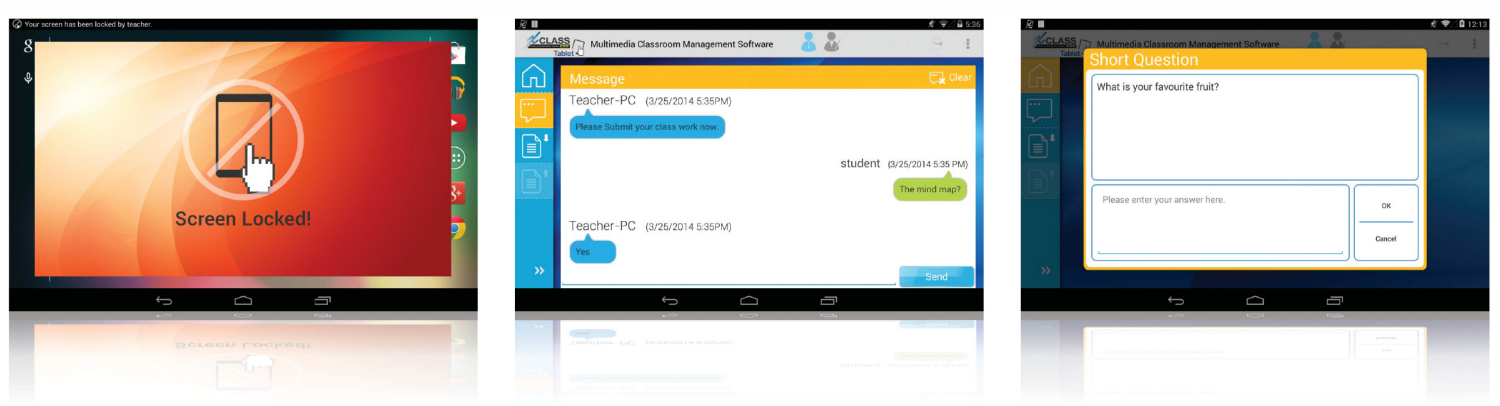

## نیازمندیهاىسیستم:

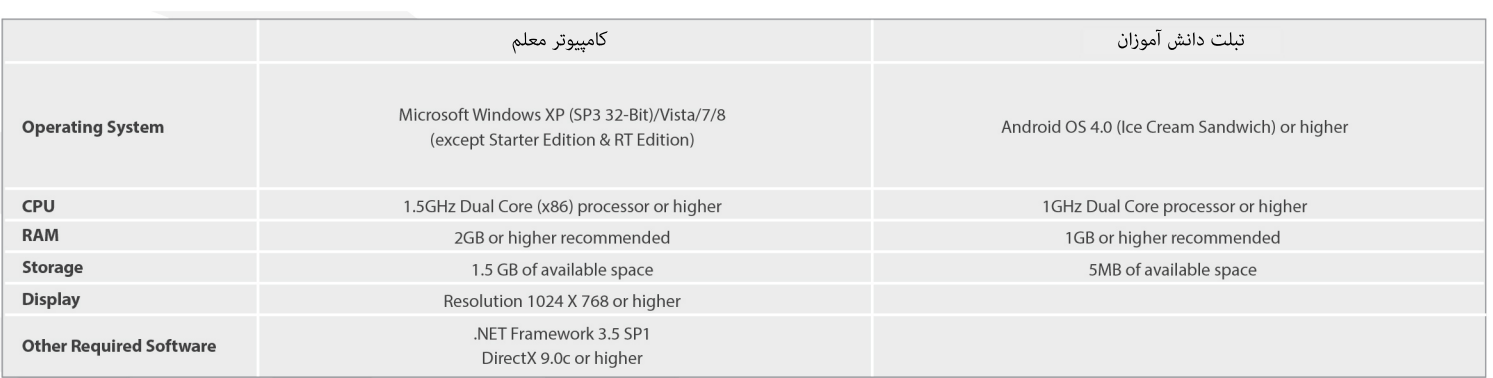

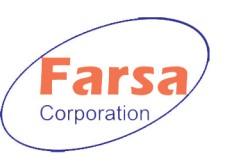

آدرس : تهران ، خیابان دولت ، سه راه نشاط ، خیابان شهید اخلاقی ، خیابان شهید مطلبی نژاد ، کوچه خیام ، پلاک ١ ، واحد ١ تلفن٨٨٥١٧٦٢١:(٧خط) فکس٨٨٥١٧٧١٢: Web Site: www.xclass.ir E-mail: info@farsaco.com